## <span id="page-0-0"></span>**Downtimes and Change Log**

## Downtimes

Downtimes are defined periods of time during which errors should not trigger notifications. For example: If an SAP system is being updated and will temporarily be unavailable, some services may throw corresponding errors. Since this is known in advance, a downtime for these errors can be configured to avoid the flood of error notifications.

## <span id="page-0-1"></span>Configuring Downtimes

You can set downtimes for single errors or for whole error groups (see page [Managing Error Groups](https://doc.scheer-pas.com/display/ADMIN/Managing+Error+Groups) for details).

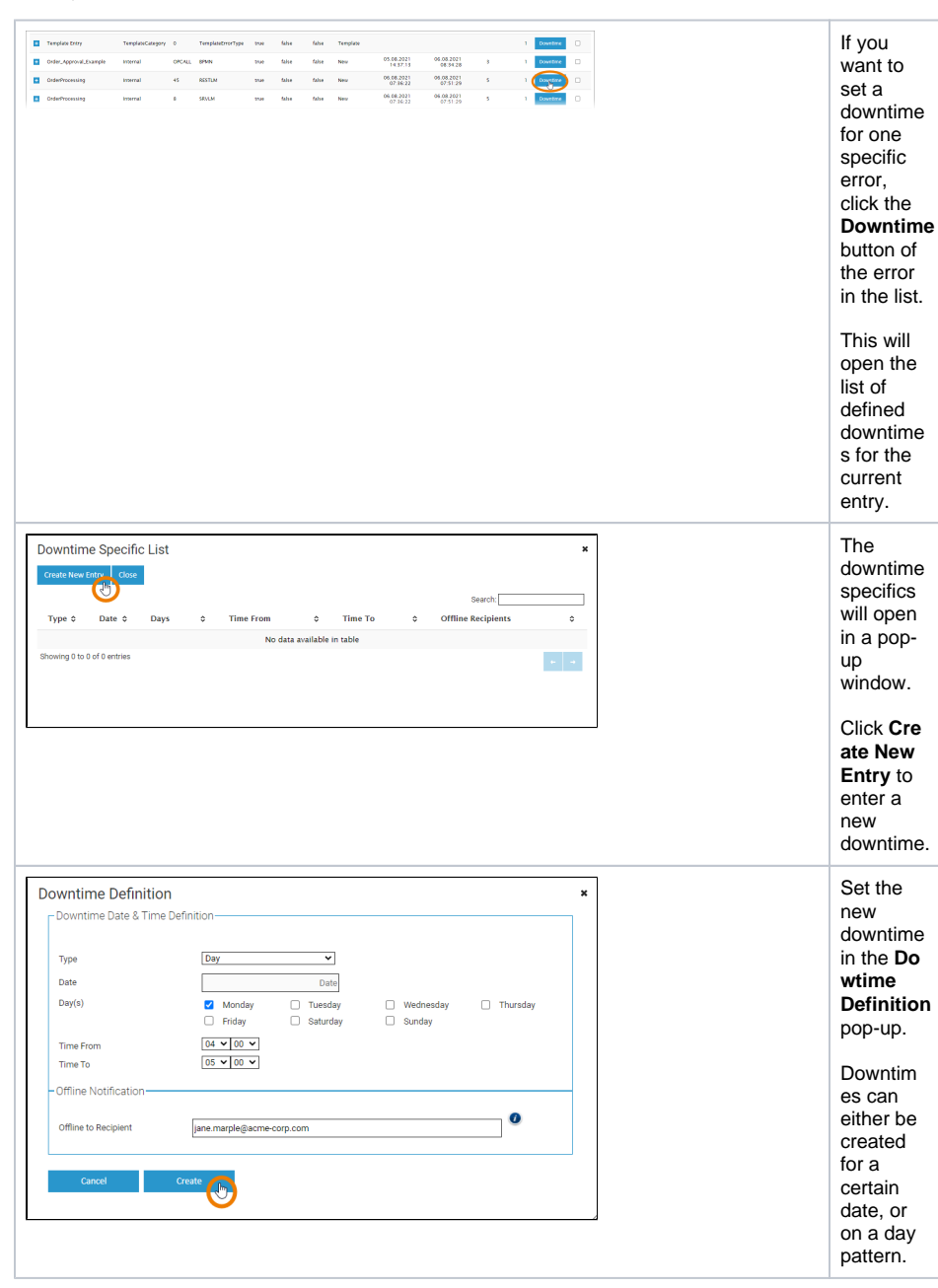

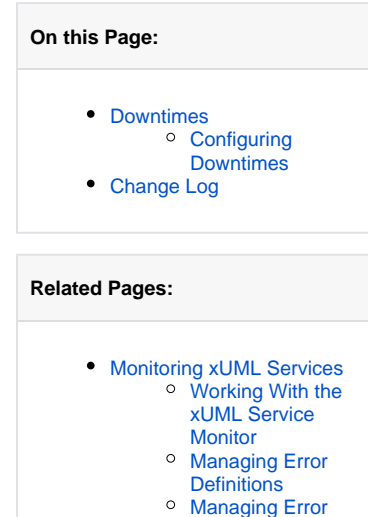

**[Groups](https://doc.scheer-pas.com/display/ADMIN/Managing+Error+Groups)** 

<span id="page-1-0"></span>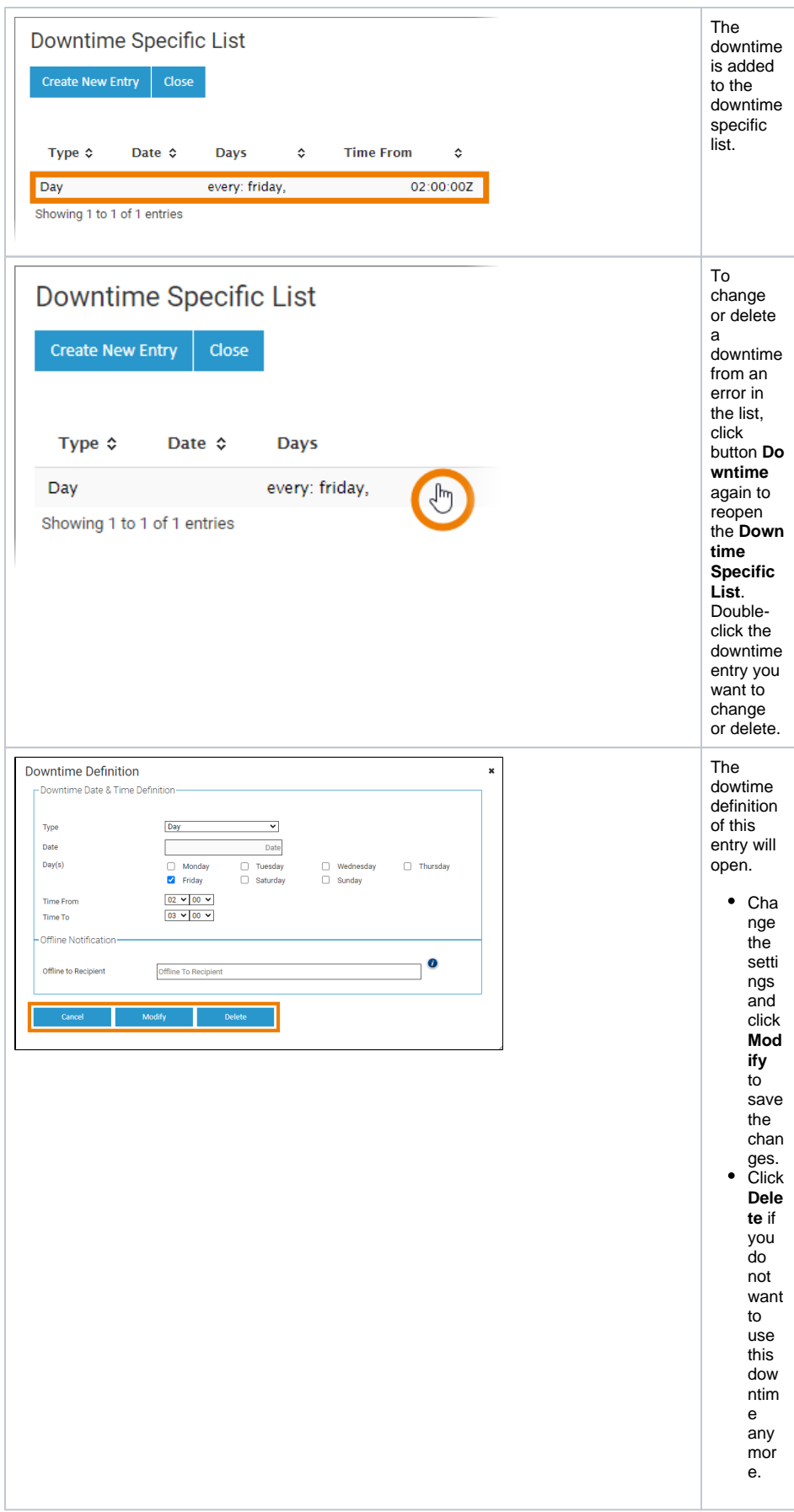

## Change Log

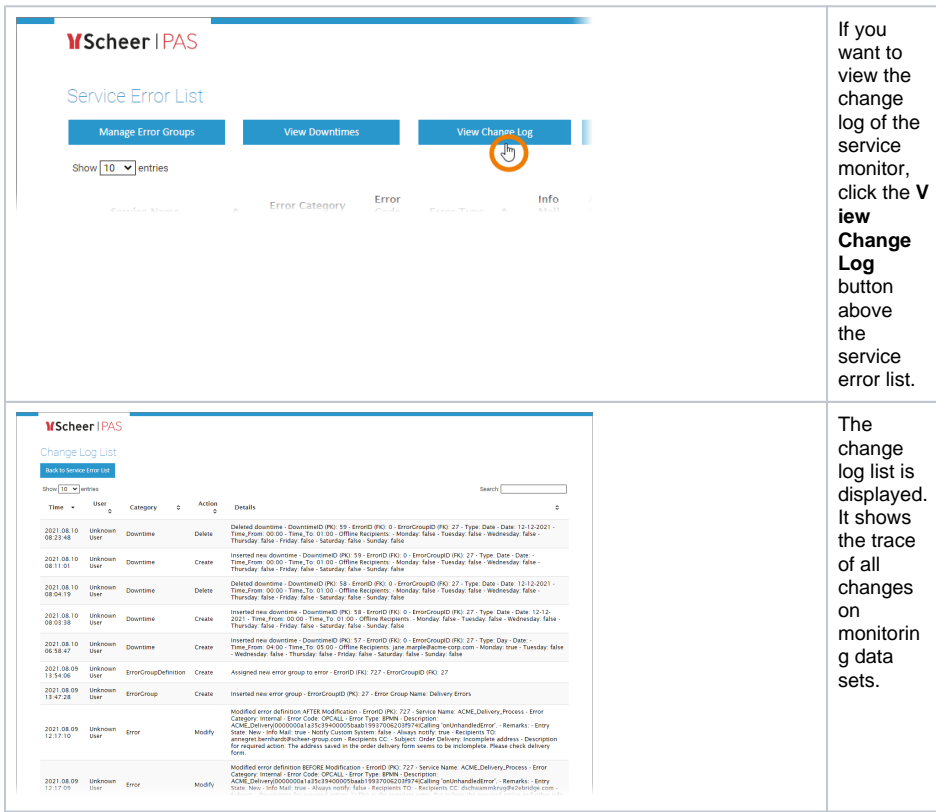